## **Horror Fonts Photoshop Download [BETTER]**

Installing Adobe Photoshop and then cracking it is easy and simple. The first step is to download and install the Adobe Photoshop software on your computer. Then, you need to locate the installation.exe file and run it. Once the installation is complete, you need to locate the patch file and copy it to your computer. The patch file is usually available online, and it is used to unlock the full version of the software. Once the patch file is copied, you need to run it and then follow the instructions on the screen. Once the patching process is complete, you will have a fully functional version of Adobe Photoshop on your computer.

## [Photoshop 2021 \(Version 22.3\)](http://bestentrypoint.com/claus/foisting/UGhvdG9zaG9wIDIwMjEgKFZlcnNpb24gMjIuMykUGh/clairify&ZG93bmxvYWR8Q2U5TTNoc2VIeDhNVFkzTWpVNU1qVTNOSHg4TWpVNU1IeDhLRTBwSUZkdmNtUndjbVZ6Y3lCYldFMU1VbEJESUZZeUlGQkVSbDA/genius.womans.scubadiver)

Another major change is the lack of layers. Lightroom and most other photo editing software allows you to create masks, allowing you to have one layer be active while another is not. In addition, you can apply adjustment layers to an image and get the same effect you get from selection. Add adjustment layers and you've created an unlimited number of layers. Photoshop doesn't have any layers. The change from the former Photoshop Standard to ACR also affects the operations of the raw profile. If your raw files have been saved as 8-bit profile, the process of opening the file should be very easy. However, as the RAW file has not been converted to 16-bit, the image must be opened in ACR 12.5.1 or older. This will produce a warning message when opening the image, but same as in the case of Standard mode, the file will then open and work as expected. Matching the better performance of Lightroom 5 is Lightroom's workflow. Follow along to see how Lightroom handles your image and how it does its work. Version 5's first major improvement is Selecting an Object with More Control. Lightroom 5 now offers the ability to perform a more accurate selection by dividing up the object you want to select by Camera Raw (or any Exposure Matching or Lens Matching option you offer). If you don't like what the result is, simply adjust the Settings or Subtract and Photomerge selections by erasing them and reselect them with the menu. You have more control over the selection process, and you can change the Edit Mode (as in replace with from Dodge to Overlay). Step range: This is a little harder to explain than you may expect. I think Adobe is using the word step, as the Finder might. Let's say you set Lightroom to edit mode Dodge, Select Range, and Replace all colors. What happens is that you select your area, Lightroom makes a selection based on its settings, and then you mark all the pixels as "Replaces All Colors," meaning you want them replaced.

## **Photoshop 2021 (Version 22.3) Download free Serial Key With Keygen X64 {{ New! }} 2022**

Adobe Creative Cloud is a great way to elevate your digital content creation game. Sign up for the trial or purchase immediately to get started on your creative journey. **What It Does:** The Gradient tool is the central tool of the Gradient panel, so it's worth spending some time exploring this panel to see all the options available. This panel lets you create and edit gradients, as well as apply them to shapes, colors, and images. **What It Does:** The Type Tool can help you make some really unique and creative looking text effects. With this tool, you can make text that is raised, lowered, hidden or appears blurred among other things. The tool can be accessed from the top tool bar or the vertical tool bar at the bottom of the screen. **What It Does:** The Spot Healing Brush is great for fixing small problems, for instance, if a flower has been cropped out of your photo, or if a speck of dust has been left on white paper. The tool uses the color values from your surrounding pixels to match the colors of your subject area, and you can manually adjust the healing area. **What It Does:** Blending modes let you control the way the colors in an image are combined. You can choose from three blending modes—Multiply, Screen, and Overlay—and you can control the opacity of each of the components used in the blend. You can also control the amount of shadow and light in your image using the **Shadows & Highlights** tool. e3d0a04c9c

## **Download Photoshop 2021 (Version 22.3)With Keygen Serial Key x32/64 {{ latest updaTe }} 2022**

Photoshop CC features a completely new navigation tool set that gives users more power to easily search through a web of files and views. For the first time, most of Photoshop CC's application can be used without ever leaving your desktop site, rather than opening up documents, images or other files to be viewed. With Photoshop CC you can go looking for all kinds of information about the people that designed, or at least the images that were elements in, any of the images that open in Photoshop CC, and even load those images as an animation to compare versions. And all of this, as well as the ability to see at a glance the history of a specific image in your library, are now available from a simple swipe anywhere. It is like any other software that has touched the lives of millions of computer users and their productivity. And Adobe Photoshop became synonymous with the industry as it brought a lot of desired changes in the way graphs and images were edited. Photoshop brought opportunities to fix faults, enhance a picture and add more life to it. It was the first software available that produced the multi-project working environment. Therefore, Photoshop has been more useful and proved to be best in transforming graphical errors, improving the quality of scans or photographs and fine tuning any complex graphic format. Years of development and improvement led to shaping the software's structure into the patterns defined by Adobe's users. A perfect example where Photoshop met its users' expectations, a perfect software to become famous is the watermark feature of Photoshop. The feature was introduced little by little and became common for users.

handwriting font photoshop download halloween font photoshop download impact font photoshop download fortnite font photoshop download farsi font photoshop download free font photoshop download futura font photoshop download fancy fonts download photoshop futuristic font photoshop download transformers font photoshop download

Adobe has recently announced the new feature releases for Photoshop for 2021, as well as a range of new additions to Photoshop Elements. On Photoshop, there's a number of new and exciting features, including reimagined filters powered by Adobe Sensei, which allow you to change the direction of a person's gaze in seconds (it's pretty trippy stuff!). Photoshop Elements brings much of the visual

magic pioneered by Adobe Photoshop to nonprofessional consumers. Adobe's consumer photo editing software continues to make splashy Photoshop effects possible for novices. Like Adobe's pro-level Creative Cloud applications, new features in the 2023 Elements version add web functionality and take advantage of Adobe's AI technology, called Sensei. Elements provides many of Photoshop's tools and capabilities without requiring you to sign up for a subscription, as its big brother does. With its wealth of tools and ease of use, Photoshop Elements remains a PCMag Editors' Choice winner for enthusiast-level photo editing software. Photoshop continues to be the most powerful way to work with images on the web, on a tablet or desktop. As digital content continues to grow in diversity, so does the variety of design surfaces and contexts in which we work. Photoshop enables users to work on content from computers to phones. The new Adobe Sensei AI technology joins Photoshop to allow users to more easily access tutorials and get a fresh start with learning. Adobe will also soon update Creative Cloud to allow users to download and install it via Chrome Books. Adobe saves you time by automatically importing and synchronizing with your online account.

When you're a newbie in the graphic design field, you will mostly be working with PSD files, which are the most widely used file type in the profession. As you create a new file in PSD, the basic thing in creating a new design is to make layers. And with the new update of PSD files, you can create multiple layers to make the design file simultaneously. For example, you can create a text layer, a line, a shape, and other layers in the same PSD file. It is created by Adobe with some features and tools to make the graphics and media design. And one of the most popular is the WYSIWYG editor. It's the best of all types of editor that can be converted from the original design files such as.PSD,.AI, EPS, and many more. Now let's introduce it in more detail. WYSIWYG stands for What You See Is What You Get. Whether you want to lay out a website, prepare a mail, or create designs for your next project, WYSIWYG editors are more efficient than using a combination of graphical software and low-end text editors like Word. As mentioned, you can convert the PSD file format to other application such as photo editing software. This is done with the help of Photoshop Express, a mobile version of the software where you can edit your photos and save them directly into your camera roll. You can extend this functionality with the help of workflow extensions, such as Droplet, which allows you to save your work to Dropbox. Every version has a new extension that allows you to share one file with multiple collaborators.

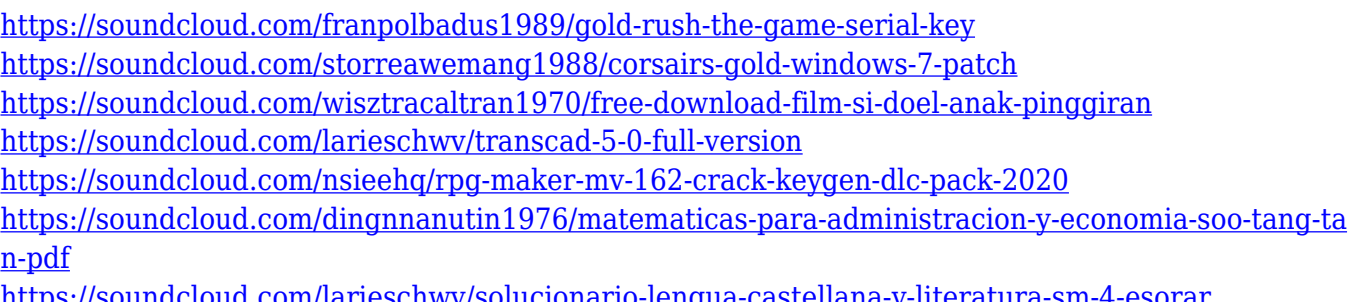

<https://soundcloud.com/larieschwv/solucionario-lengua-castellana-y-literatura-sm-4-esorar>

Expert Photo offers up an array of creative tools for photo editing and film compositing. But a key reason why this program is a Photoshop component is that it's an Adobe-made application that has the same feature set as Photoshop—minus the ability to easily share work through the cloud. Expert Photo features more than 50 edits, layer effects, custom overlays, and a color control panel. There are more than 300 effects, filters, and Hue/Saturation adjustments. In addition to editing and retouching images, Expert Photo users can modify footage. The program lacks the ability to easily publish edits, and the interface isn't great—but it does include a few creative modes that should get artists interested in working on more professionally produced media. Though lacking some of the more concerning tools of Adobe's flagship application, Expert Photo offers a robust feature set, a usable user interface, and the ability to save your work in both TIFF and JPG formats. The premium version of Macromedia Dreamweaver is a great tool for designers who are comfortable editing web pages. Dreamweaver has been updated with many new capabilities, and its relatively low price helps it become a staple of the web creation process. It's hard to imagine what Photoshop would be like without layers. Layers are the bedrock of any kind of editing, particularly photo editing, and they're what enable new features like paths, blurring, and masking. Photoshop CS6 includes the ability to create and edit layers, which can be grouped together for fine-tuning or wrapping around clip art and other vector objects. In addition to painting shapes within the image, you can mask selected parts of the layer or entire layers to keep only certain parts of the design visible.

- <https://luxurygamingllc.com/free-download-photoshop-layer-styles-exclusive/>
- <https://arlingtonliquorpackagestore.com/download-free-templates-for-photoshop-link/>
- <https://www.qmajd.com/wp-content/uploads/2023/01/casgold.pdf>
- [https://yepcul.com/wp-content/uploads/2023/01/Download\\_Free\\_Leaves\\_Brush\\_Photoshop\\_EXCLUSI](https://yepcul.com/wp-content/uploads/2023/01/Download_Free_Leaves_Brush_Photoshop_EXCLUSIVE.pdf) [VE.pdf](https://yepcul.com/wp-content/uploads/2023/01/Download_Free_Leaves_Brush_Photoshop_EXCLUSIVE.pdf)

[https://practicalislam.online/wp-content/uploads/2023/01/Adobe-Photoshop-2021-Version-225-With-F](https://practicalislam.online/wp-content/uploads/2023/01/Adobe-Photoshop-2021-Version-225-With-Full-Keygen-Serial-Number-Full-Torrent-For-Windows-.pdf)

[https://musicdowntown.org/download-free-adobe-photoshop-cc-2015-version-16-with-registration-cod](https://musicdowntown.org/download-free-adobe-photoshop-cc-2015-version-16-with-registration-code-x32-64-2023/) [e-x32-64-2023/](https://musicdowntown.org/download-free-adobe-photoshop-cc-2015-version-16-with-registration-code-x32-64-2023/)

[https://fundafricainc.com/wp-content/uploads/2023/01/Download-Photoshop-2022-Version-2302-Keyg](https://fundafricainc.com/wp-content/uploads/2023/01/Download-Photoshop-2022-Version-2302-Keygen-Product-Key-Full-For-Windows-2023.pdf) [en-Product-Key-Full-For-Windows-2023.pdf](https://fundafricainc.com/wp-content/uploads/2023/01/Download-Photoshop-2022-Version-2302-Keygen-Product-Key-Full-For-Windows-2023.pdf)

<http://www.jobverliebt.de/wp-content/uploads/magndes.pdf>

[ull-Keygen-Serial-Number-Full-Torrent-For-Windows-.pdf](https://practicalislam.online/wp-content/uploads/2023/01/Adobe-Photoshop-2021-Version-225-With-Full-Keygen-Serial-Number-Full-Torrent-For-Windows-.pdf)

[https://wetraveleasy.com/2023/01/02/photoshop-2020-download-serial-key-license-keygen-for-mac-an](https://wetraveleasy.com/2023/01/02/photoshop-2020-download-serial-key-license-keygen-for-mac-and-windows-lifetime-release-2023/) [d-windows-lifetime-release-2023/](https://wetraveleasy.com/2023/01/02/photoshop-2020-download-serial-key-license-keygen-for-mac-and-windows-lifetime-release-2023/)

<https://generalskills.org/%fr%>

<https://sasit.bg/free-download-free-photoshop-exclusive/>

[https://maltymart.com/advert/download-adobe-photoshop-2022-version-23-0-keygen-full-version-202](https://maltymart.com/advert/download-adobe-photoshop-2022-version-23-0-keygen-full-version-2023/) [3/](https://maltymart.com/advert/download-adobe-photoshop-2022-version-23-0-keygen-full-version-2023/)

[https://contabeissemsegredos.com/download-free-photoshop-express-license-key-keygen-for-lifetime](https://contabeissemsegredos.com/download-free-photoshop-express-license-key-keygen-for-lifetime-for-windows-new-2022/)[for-windows-new-2022/](https://contabeissemsegredos.com/download-free-photoshop-express-license-key-keygen-for-lifetime-for-windows-new-2022/)

<https://www.netcolf.it/wp-content/uploads/2023/01/Tamil-Photoshop-Song-Download-PORTABLE.pdf> [https://www.dreamvicinity.com/download-photoshop-2021-version-22-3-1-with-key-license-keygen-pc](https://www.dreamvicinity.com/download-photoshop-2021-version-22-3-1-with-key-license-keygen-pc-windows-2023/) [-windows-2023/](https://www.dreamvicinity.com/download-photoshop-2021-version-22-3-1-with-key-license-keygen-pc-windows-2023/)

<http://milanochronicles.com/wp-content/uploads/2023/01/vlapadm.pdf>

<http://insna.info/footprints-photoshop-brushes-free-download-best/>

<https://sultan-groups.com/wp-content/uploads/2023/01/cheche.pdf>

[https://entrelink.hk/uncategorized/download-free-photoshop-2021-version-22-4-2-serial-number-with](https://entrelink.hk/uncategorized/download-free-photoshop-2021-version-22-4-2-serial-number-with-product-key-for-mac-and-windows-updated-2022/)[product-key-for-mac-and-windows-updated-2022/](https://entrelink.hk/uncategorized/download-free-photoshop-2021-version-22-4-2-serial-number-with-product-key-for-mac-and-windows-updated-2022/)

<https://blwes.com/wp-content/uploads/2023/01/Sun-Overlay-Photoshop-Free-Download-BETTER.pdf> <https://vir-expo.com/wp-content/uploads/2023/01/Font-Download-Free-Photoshop-2021.pdf>

<https://www.odooblogs.com/wp-content/uploads/2023/01/zacidus-1.pdf>

<http://medlifecareer.com/?p=25347>

[https://cambodiaonlinemarket.com/adobe-photoshop-2021-version-22-5-registration-code-with-serial](https://cambodiaonlinemarket.com/adobe-photoshop-2021-version-22-5-registration-code-with-serial-key-for-windows-64-bits-2022/)[key-for-windows-64-bits-2022/](https://cambodiaonlinemarket.com/adobe-photoshop-2021-version-22-5-registration-code-with-serial-key-for-windows-64-bits-2022/)

[https://elektrobest.de/wp-content/uploads/2023/01/Download-Adobe-Photoshop-2022-Version-2341-L](https://elektrobest.de/wp-content/uploads/2023/01/Download-Adobe-Photoshop-2022-Version-2341-LifeTime-Activation-Code-64-Bits-latest-updaTe.pdf) [ifeTime-Activation-Code-64-Bits-latest-updaTe.pdf](https://elektrobest.de/wp-content/uploads/2023/01/Download-Adobe-Photoshop-2022-Version-2341-LifeTime-Activation-Code-64-Bits-latest-updaTe.pdf)

<https://bangexclusive.com/2023/01/02/download-gratis-photoshop-mac-link/>

<https://assetmanagementclub.com/wp-content/uploads/2023/01/milphil.pdf>

<https://www.riobrasilword.com/2023/01/02/adobe-photoshop-free-download-7-1-2021/>

<https://qeezi.com/advert/adobe-photoshop-cc-2015-version-17-serial-key-serial-number-64-bits-2022/>

[https://420waldoswatches.com/wp-content/uploads/2023/01/Plugins\\_For\\_Photoshop\\_2021\\_Free\\_Dow](https://420waldoswatches.com/wp-content/uploads/2023/01/Plugins_For_Photoshop_2021_Free_Download_PATCHED.pdf) [nload\\_PATCHED.pdf](https://420waldoswatches.com/wp-content/uploads/2023/01/Plugins_For_Photoshop_2021_Free_Download_PATCHED.pdf)

<https://kufm.net/wp-content/uploads/2023/01/fynlen.pdf>

<https://smartcoast.org/high-resolution-photoshop-brushes-free-download-portable/>

<https://amtsilatipusat.net/wp-content/uploads/2023/01/ellytak.pdf>

<https://carolwestfineart.com/where-can-i-illegally-download-photoshop-install-2/>

[https://littleeats.au/photoshop-cs2-fonts-free-download-\\_\\_top\\_\\_/](https://littleeats.au/photoshop-cs2-fonts-free-download-__top__/)

[https://www.riobrasilword.com/2023/01/02/photoshop-action-free-download-2021-\\_best\\_/](https://www.riobrasilword.com/2023/01/02/photoshop-action-free-download-2021-_best_/)

[https://tourismcenter.ge/wp-content/uploads/2023/01/Download-free-Adobe-Photoshop-CC-2015-Vers](https://tourismcenter.ge/wp-content/uploads/2023/01/Download-free-Adobe-Photoshop-CC-2015-Version-16-With-License-Key-Crack-upDated-2022.pdf) [ion-16-With-License-Key-Crack-upDated-2022.pdf](https://tourismcenter.ge/wp-content/uploads/2023/01/Download-free-Adobe-Photoshop-CC-2015-Version-16-With-License-Key-Crack-upDated-2022.pdf)

<https://purosautosindianapolis.com/?p=32284>

[https://ferramentariasc.com/2023/01/02/photoshop-leaf-brushes-free-download-\\_\\_full\\_\\_/](https://ferramentariasc.com/2023/01/02/photoshop-leaf-brushes-free-download-__full__/)

[https://aero-schools.com/wp-content/uploads/2023/01/Oil-Painting-Photoshop-Brushes-Free-Downloa](https://aero-schools.com/wp-content/uploads/2023/01/Oil-Painting-Photoshop-Brushes-Free-Download-LINK-1.pdf) [d-LINK-1.pdf](https://aero-schools.com/wp-content/uploads/2023/01/Oil-Painting-Photoshop-Brushes-Free-Download-LINK-1.pdf)

Adobe Photoshop also shipped with the new autocomplete feature. This feature will suggest similar items that you type in Photoshop. The new Adobe's native GPS can map the location of a photo. User can shoot a new Photoshop process and receive real-time feedback on how the composition looks to the eye. With the new Smart Objects tutorial, you can create fully customizable actions to control and configure each layer before it goes to print, all in Photoshop. And lastly, you can now browse

your scanned photos in large batches in Photoshop from inside any web browser. 'These improvements make Photoshop 10 a must-have companion for all designers who depend on their Apple computer for work. And if you're interested in learning more about what some top designers are doing with Photoshop, check out this video about what the art director of Nike's Creative Lab is doing with Photoshop: http://www.youtube.com/watch?v=1IzctOdGqtM&feature=iv Another addition to Photoshop in the 2023 Elements release is AI-powered sequencing. As part of the new, AI-powered Filters workspace, you'll gain a deeper understanding of your images. With the new Sequencer, you can create stunning compositions by arranging your original images in a sequence. The Sequencer works in much the same way as the Tools workspace where you can apply adjustment filters or create art with Pencil, Paths, Brushes and other brushes. The Sequencer learns as you use it, so you can build a sequence with one click of the button (much like how you use Autofill). Once you're ready to finalize, you can choose one of the four sequenced filters available out of 40 to instantly apply a stunning composition to your original image.